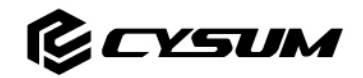

## CYSUM CM-900 Electric Bicycle LCD Manual

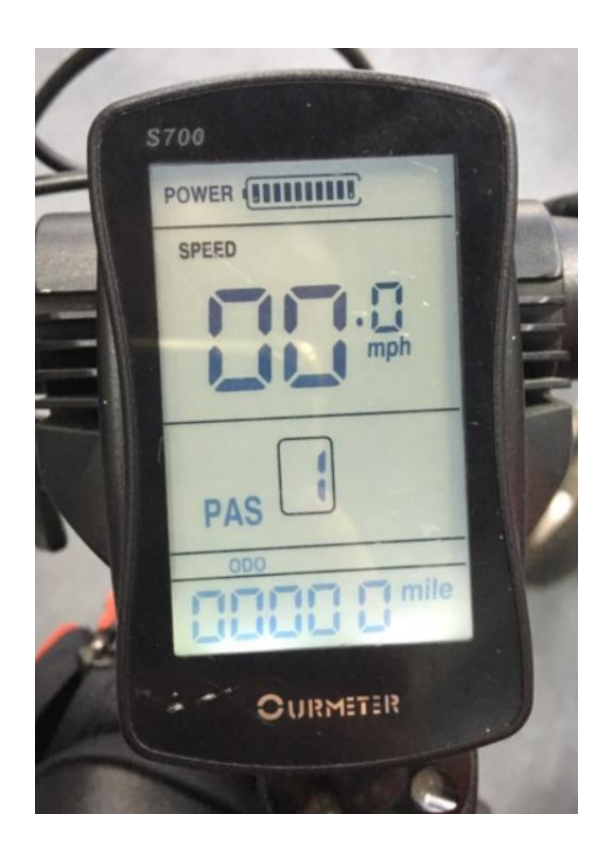

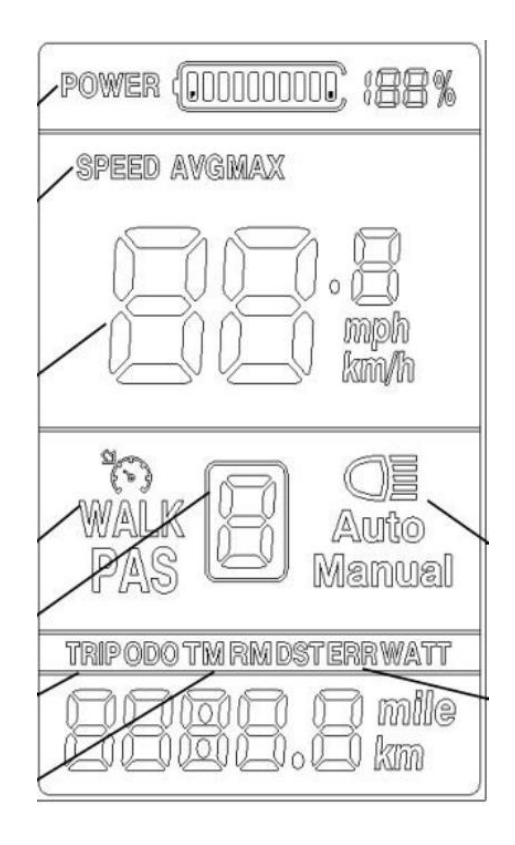

### **Definition:**

SPEED AVGMAX

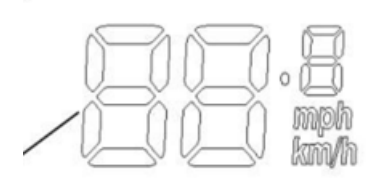

AVG: Average Speed

MAX: Max. Speed

Speed: Real Time Speed

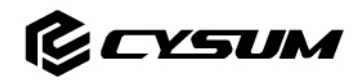

DST: Driving Mileage (Estimated how far you drive based on the current battery capacity)

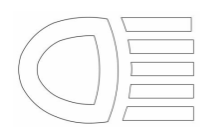

Front Light

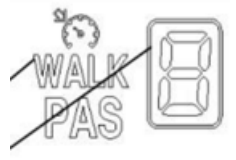

Walk Mode/ Cruise Control/ Pedal Assistant Power Level and Number

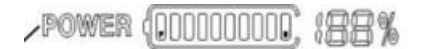

Battery Remains

TRIP ODO TM RM DSTERR WA

TRIP: Single Odometer

ODO: Total Odometer

TM: Bike Computer Working /Cycling Time ( it tells many hours the bike computer has started for working)

ERR: Error Code

**Operation Setting:**

#### *In default setting of bike computer:*

- Please note that PAS 0 means only throttle works;
- PAS 1-5 means only Pedal assistant works but throttle does not work.

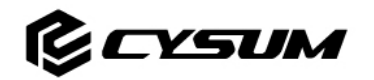

- 1. **Turn on/ Turn off bike computer:** Press for seconds to turn or turn off the bike computer;
- 2. **Turn on/ Turn off bike front light:** After turning on the bike computer and press

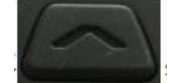

for 3 seconds to turn on or turn off front light.

- 3. **Active walk mode(Optional)** : After turning on the bike computer and press for 3 seconds to active the walk mode
- 4. **Increase/ Decrease PAS Level:** After turning on the bike computer and press

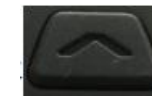

to increase the PAS Level and Press **the Case of AS level.** 

**5. ODO/TRIP/ERR/TIME Checking:** After turning on the bike computer and press

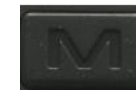

one time to switch and check data of **ODO/TRIP/ERR/TIME. (Images Below)**

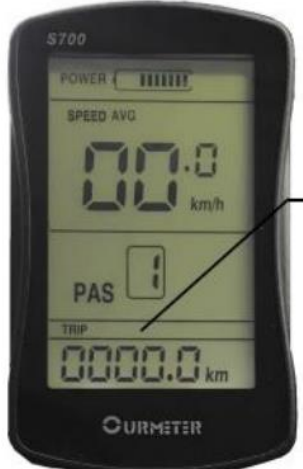

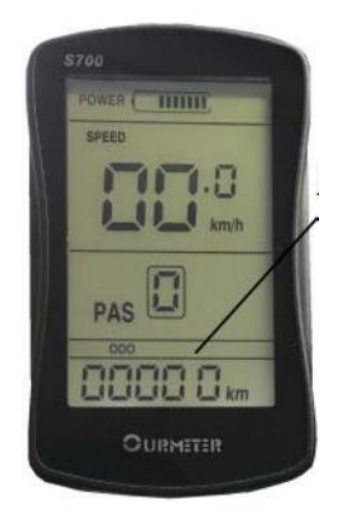

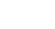

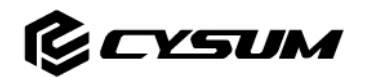

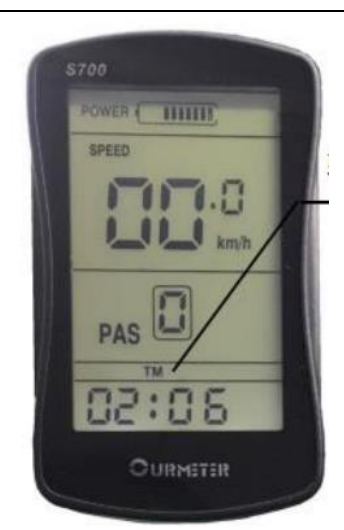

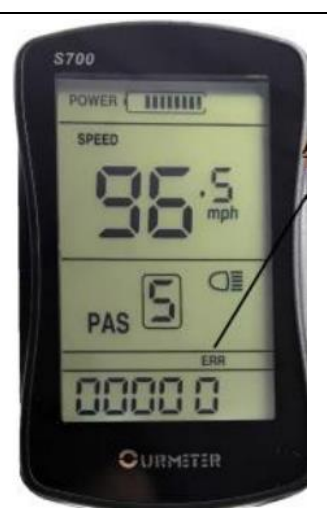

6. **Enter Setting Mode:** After turning on the bike computer and press

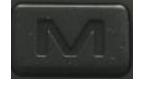

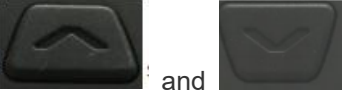

and **together for 3 seconds to enter setting mode**,

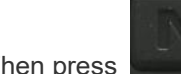

Then press **the studies** to switch P level setting from P01 to P18

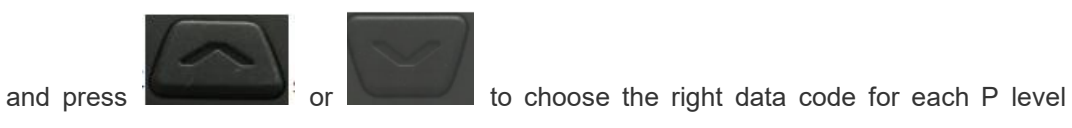

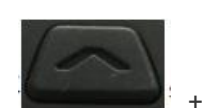

**7. Speed/AVG/Max Checking:** After turning the bike computer, press +

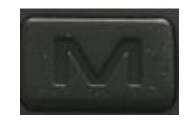

setting.

for 3 seconds to switch and check data of **Speed/AVG/Max.( Images Below)**

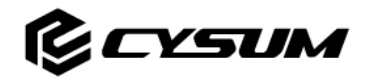

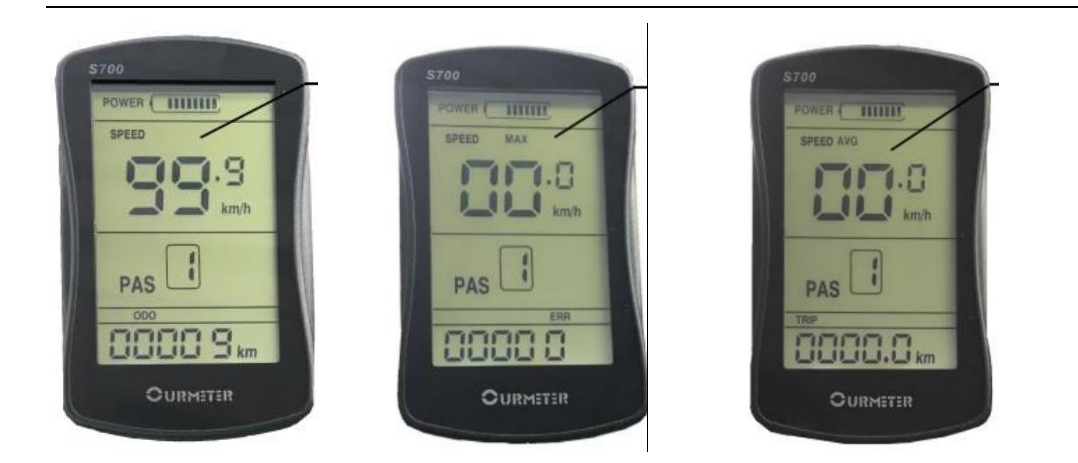

### **P Level Setting Code Definition:**

P01: Brightness Setting,

Range: 1-3, 1 is darkest, 3 is brightest;

**P02: Speed Unit Setting, Range: 0 is KM, 1 is Mile**

Range: 0-1;

In the setting modes, change the P02 code from 00000 to 00001 by press  $\frac{1}{2}$  or

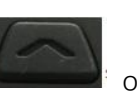

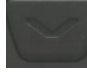

the speed unit will be in Miles/H;

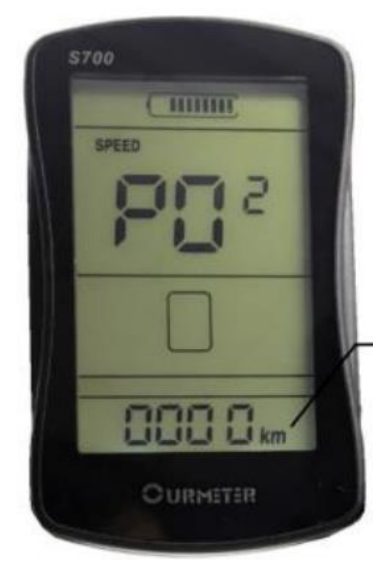

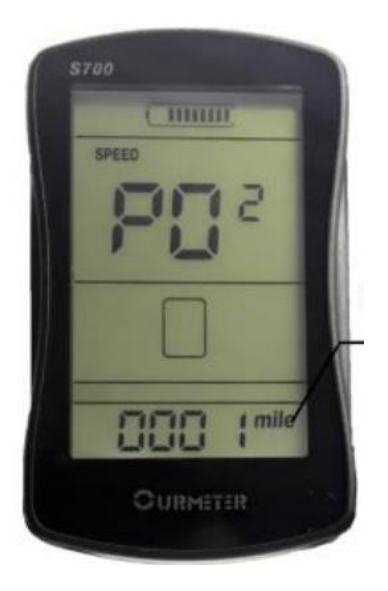

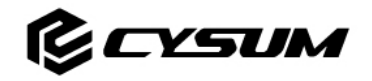

P03: Working Voltage Setting, Range: 24V,36V, 48V;

P04: Bike Auto Shutting-down Time Setting

Range:1-60 It means if you do not operate the bike computer or use the e-bike within the minutes range from 1 to 60 minutes, the bike computer will shut down automatically;

P05: PAS Preference Setting

Range:

0 ---only shows 1-3 levels;

1 ----shows 1-5 levels;

2----shows 1-9 levels;

Just PAS level number are different, but top and lowest level power is the same, such as 3= 5=9 in different working modes;

P06: Wheel/rim diameter Setting (Inch)

Range: 20/22/26/28 (Normally, if 20 inch rim, setting number will be 22inch)

P07: Speed Monitor Setting,

Range: 1-100; This technical setting is only for engineer setting, do not modify or change the setting.

P08: Speed Limit Setting.

Range: 1-100KM;

If 100KM, means there is no limited for speed setting, however, the speed limited setting is controlled by motor and controller. You can only set the bike computer speed limit with the range of limit motor and controller. For example, if the motor and controller speed limit is at 40KM/H, you can only set up lower top limit such as 35KM/H, If you set 50KM/H, the real top limit is also only 40KM/H;

P09: Zero boost or Non-Zero Boost Setting.

Range: 0 means zero boost; 1 means non zero boost.

In the zero boost also called hart boost which means, once you use the throttle or pedal assistant, you get will push from the motor immediately; In non-zero boost, you have to use pedal first to move the e-bike to some certain speed and the throttle or PAS will be active.

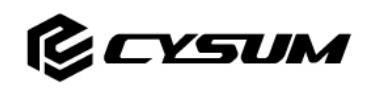

P10: Driving Modes Setting;

Range:

- 0 PAS only, the throttle is not working;
- 1—throttle only, PAS is not working;
- 2—both throttle and PAS are working;

P11: PAS Sensitivity Setting

Range: 1-24, This technical setting is only for engineer setting, do not modify or change the setting.

P12: PAS Strength Setting

Range: 1-5, This technical setting is only for engineer setting, do not modify or change the setting.

P13: PAS Magnetic Sensor Setting

Range: 5/ 8/12 This technical setting is only for engineer setting, do not modify or change the setting.

P14: Controller Max Current Limit Setting

Range: 1-20A;

P15: Controller Low voltage Setting.

Range: N/A,

Need to check with controller technical data sheet for reference;

P16: ODO, Total Odometer Clearance Setting

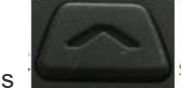

In setting mode, press  $\frac{1}{2}$  for 5 seconds in setting mode, you can change and clear

the current total odometer to Zero.

P17: N/V

Range: 100 (default)

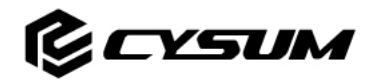

P18: Bike Computer Reset Setting:

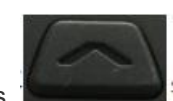

In setting mode, press  $\frac{1}{2}$  for 5 seconds in setting mode, reset the bike computer in

the bike computer default setting ONLY(not the e-bike) once SSSS shows on LCD.

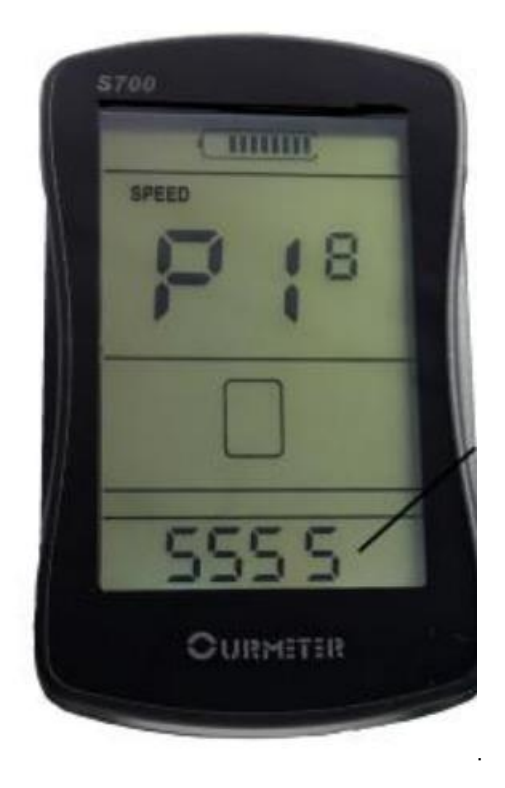

Please note that the default setting is not same default setting for each mode of electric bike. For example, if XF500 and XF770 are use the same bike computer, however, their default setting number maybe different for P Levels setting.

# **Error Codes:**

Range/Problem/Solution:

00000--- Normal

00006---Low Battery Voltage---Need charge battery;

00007---Motor Failure---Check motor cable connection whether loose or damage;

00008---Throttle Failure—Check throttle cable connection whether loose or damage;

00009---Controller Failure—Check controller cable connection whether loose or damage or incorrect connection;

00010---Data Receiving Failure—Check bike computer connection whether loose or damage 00011---Data Sending Failure—Check bike computer connection whether loose or damage;

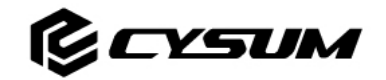

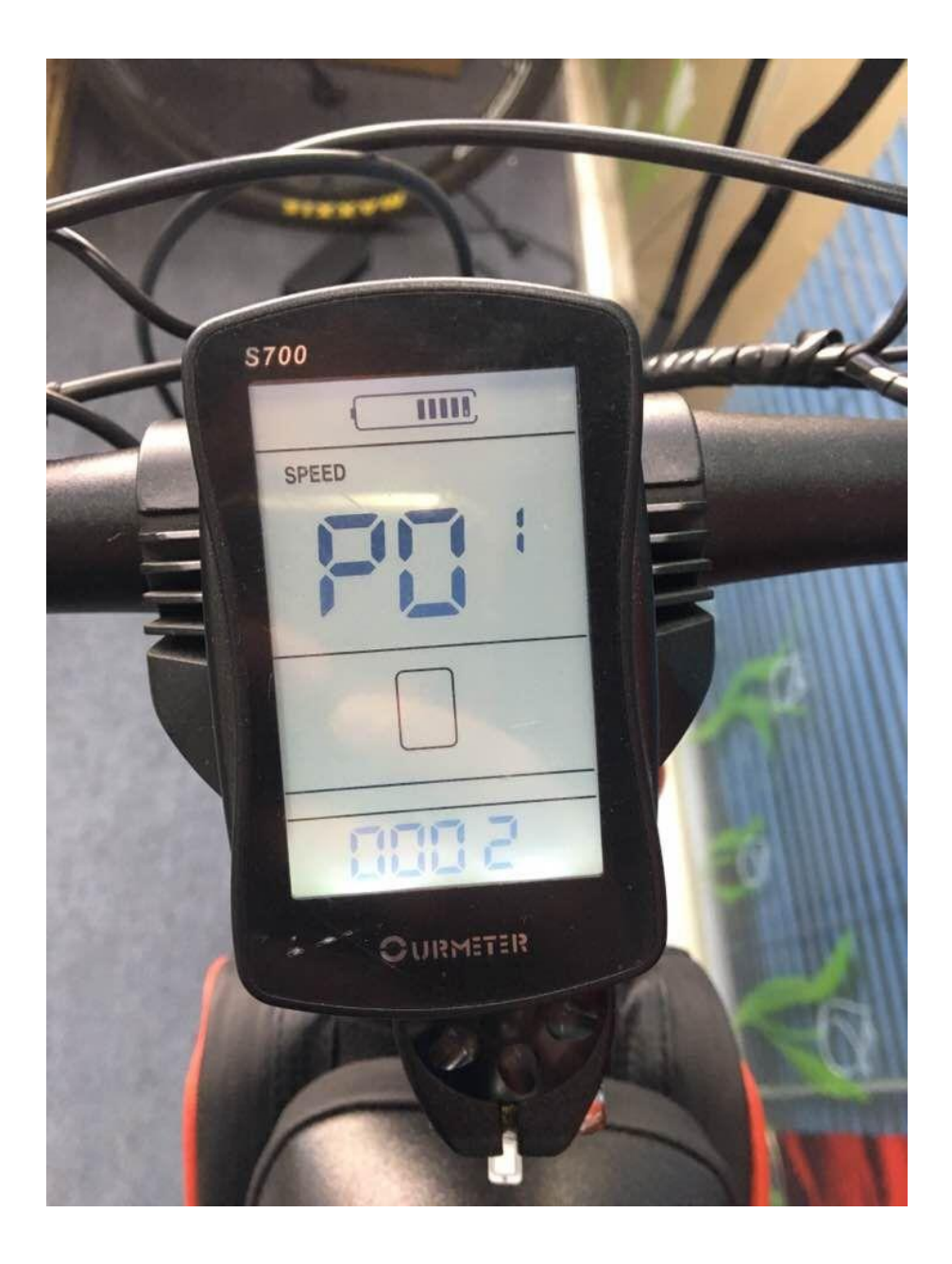

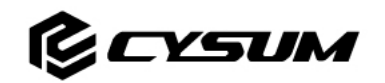

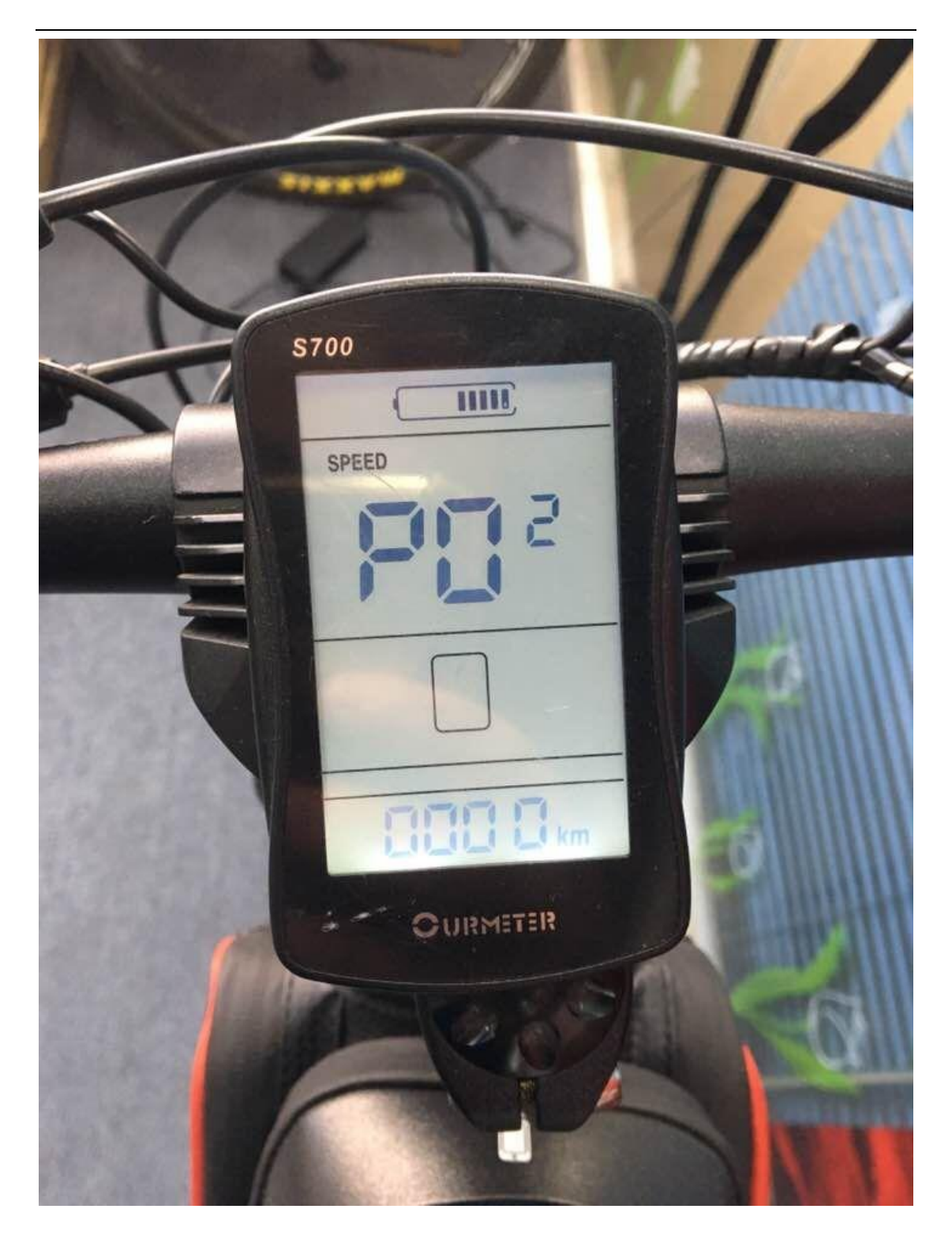

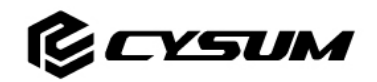

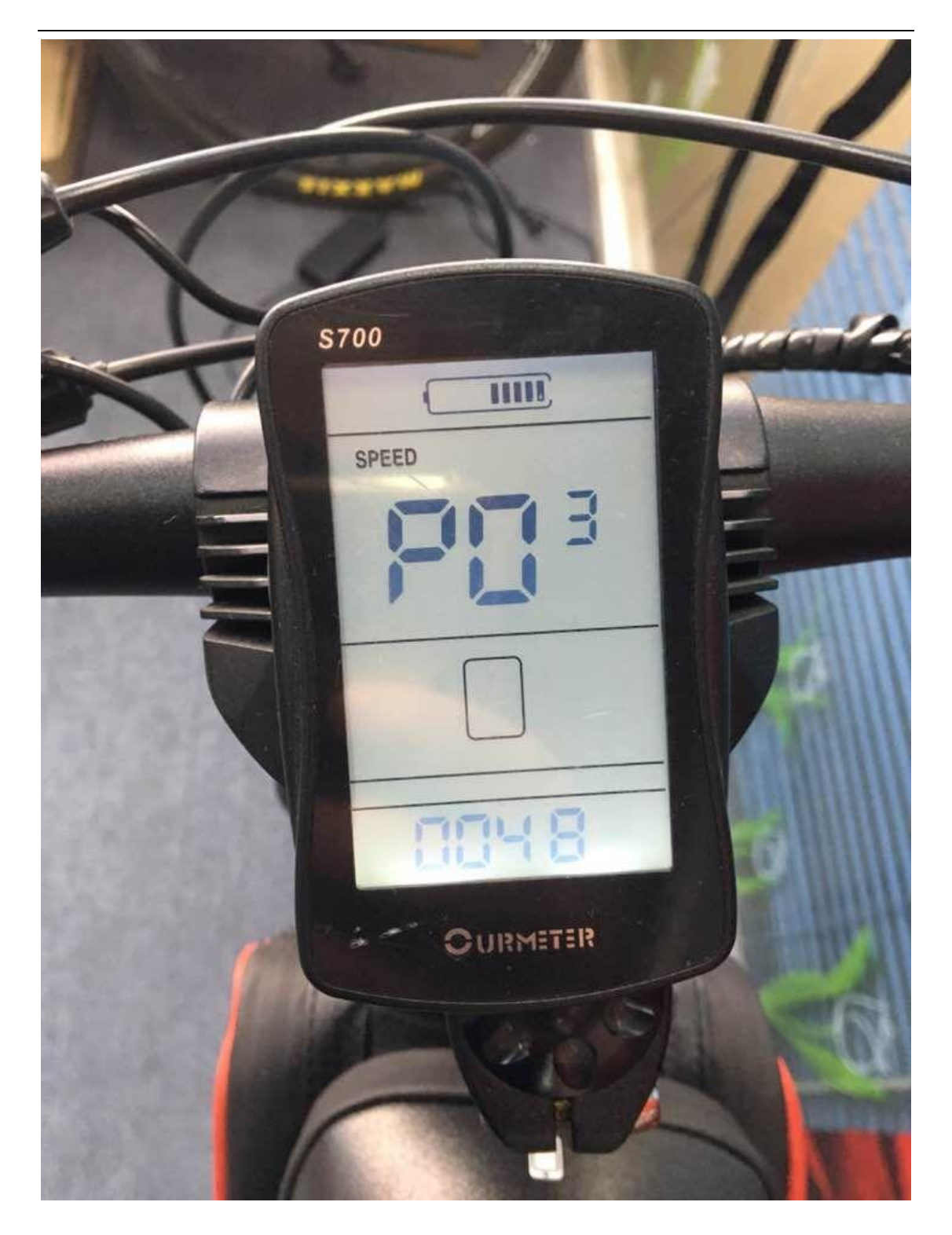

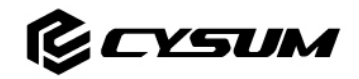

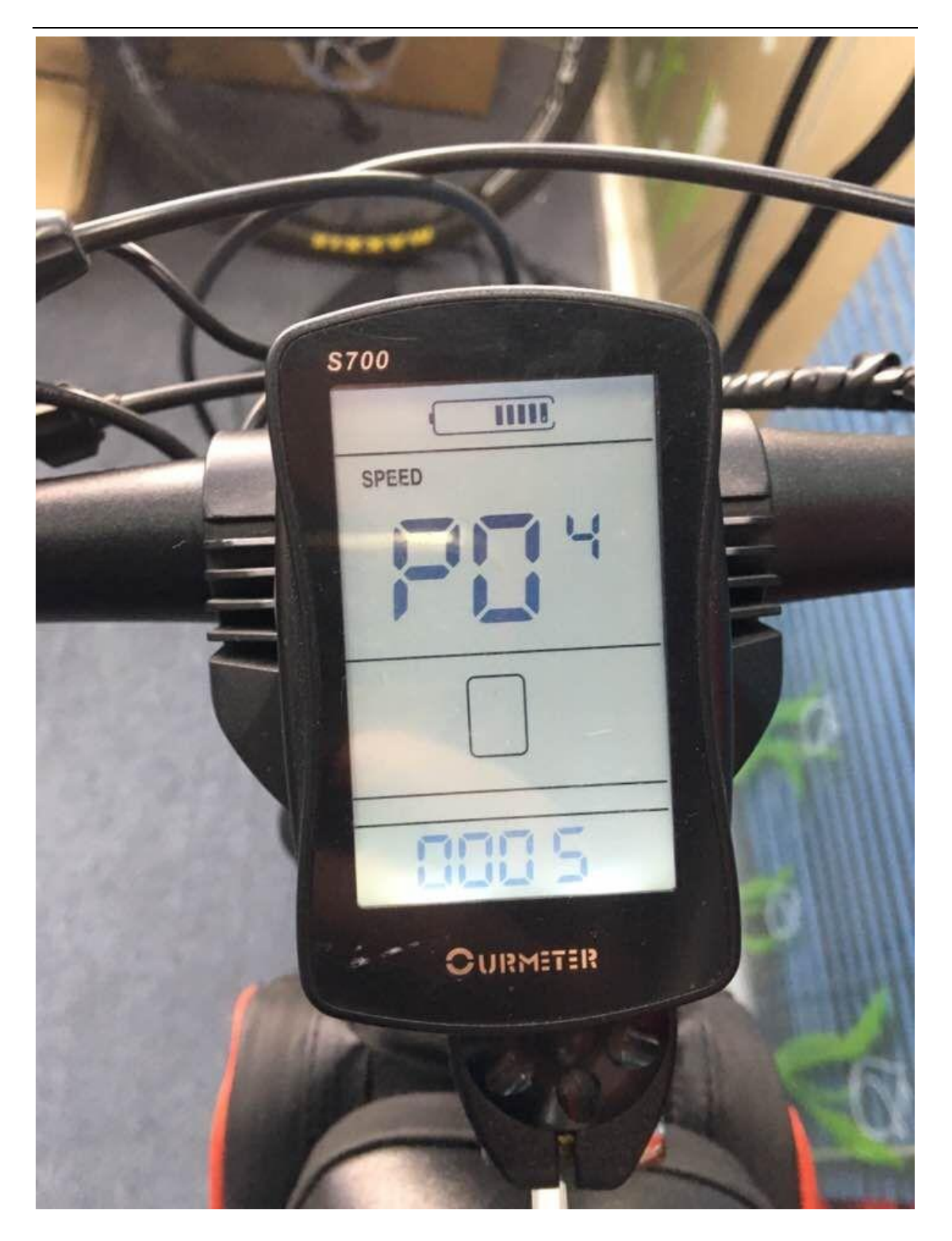

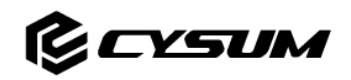

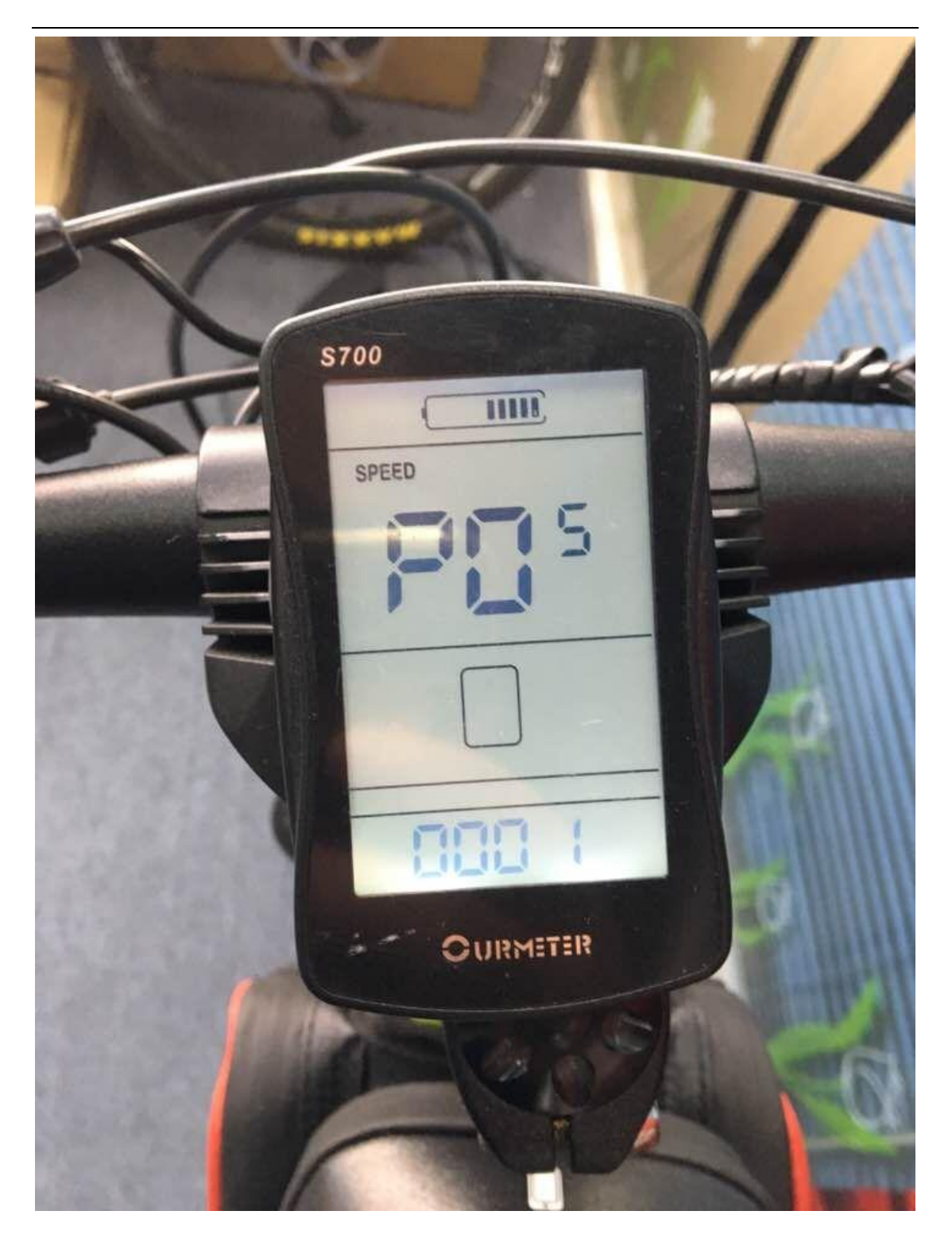

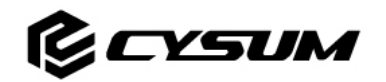

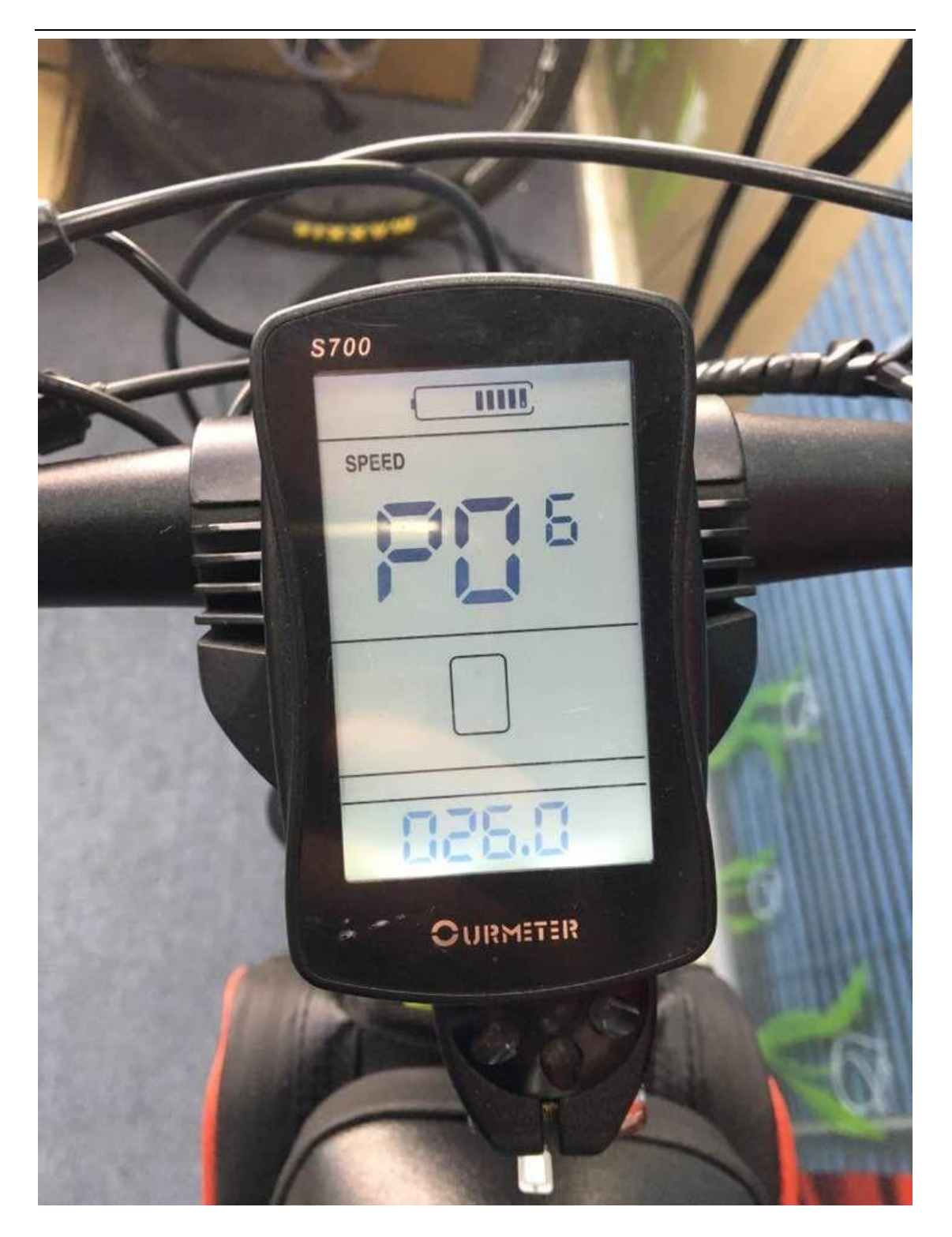

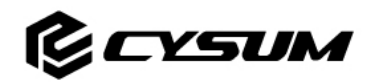

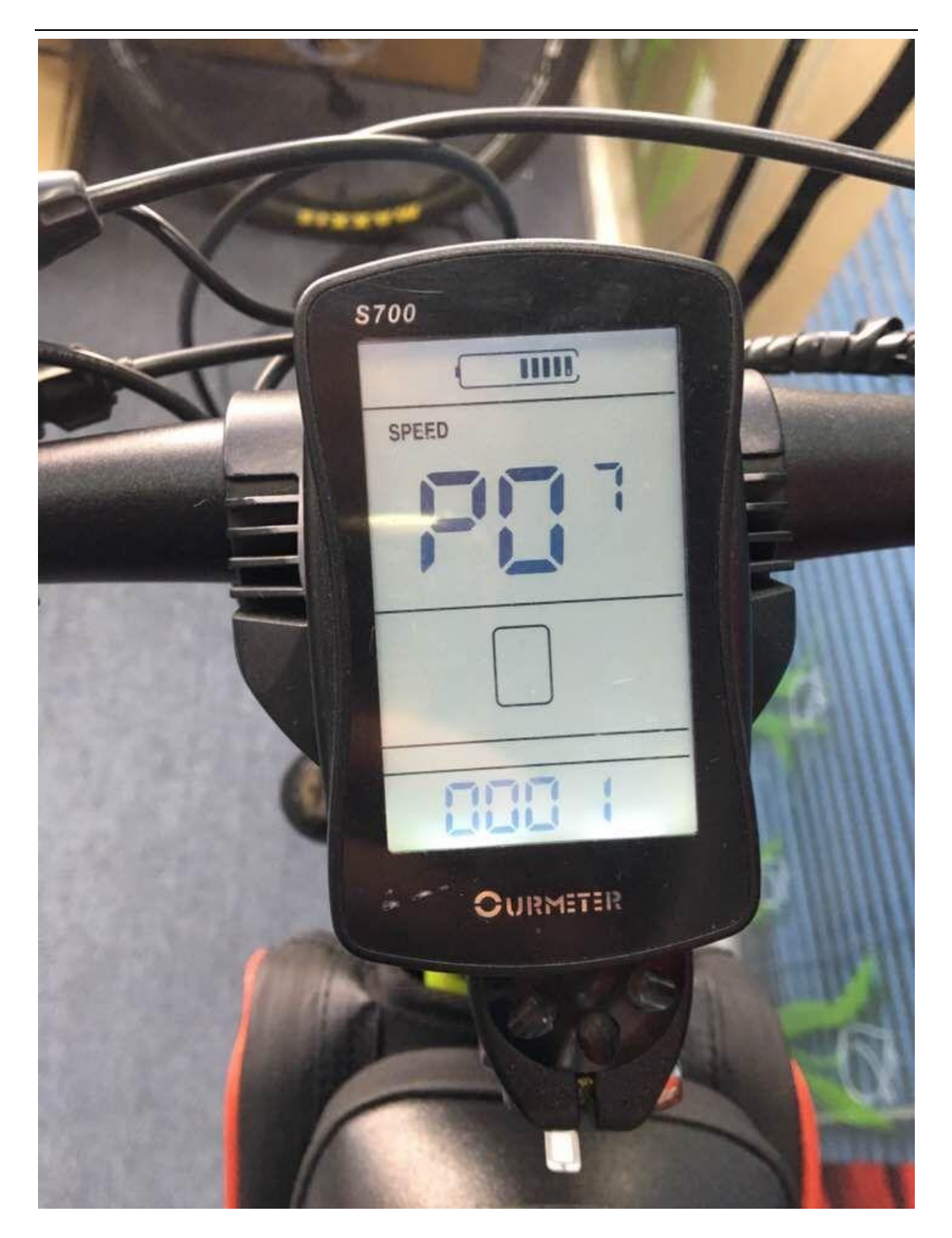

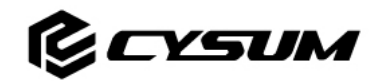

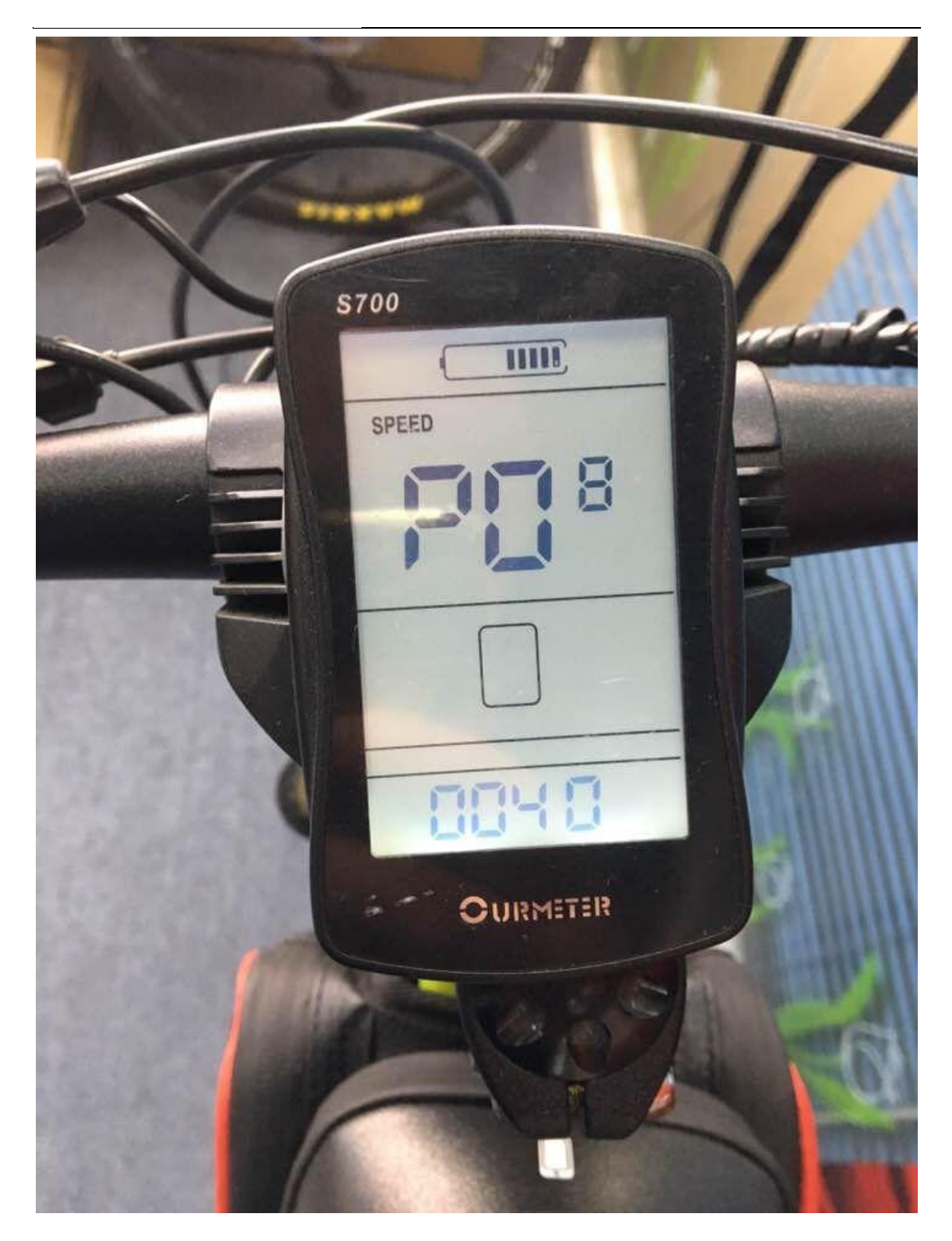

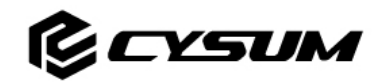

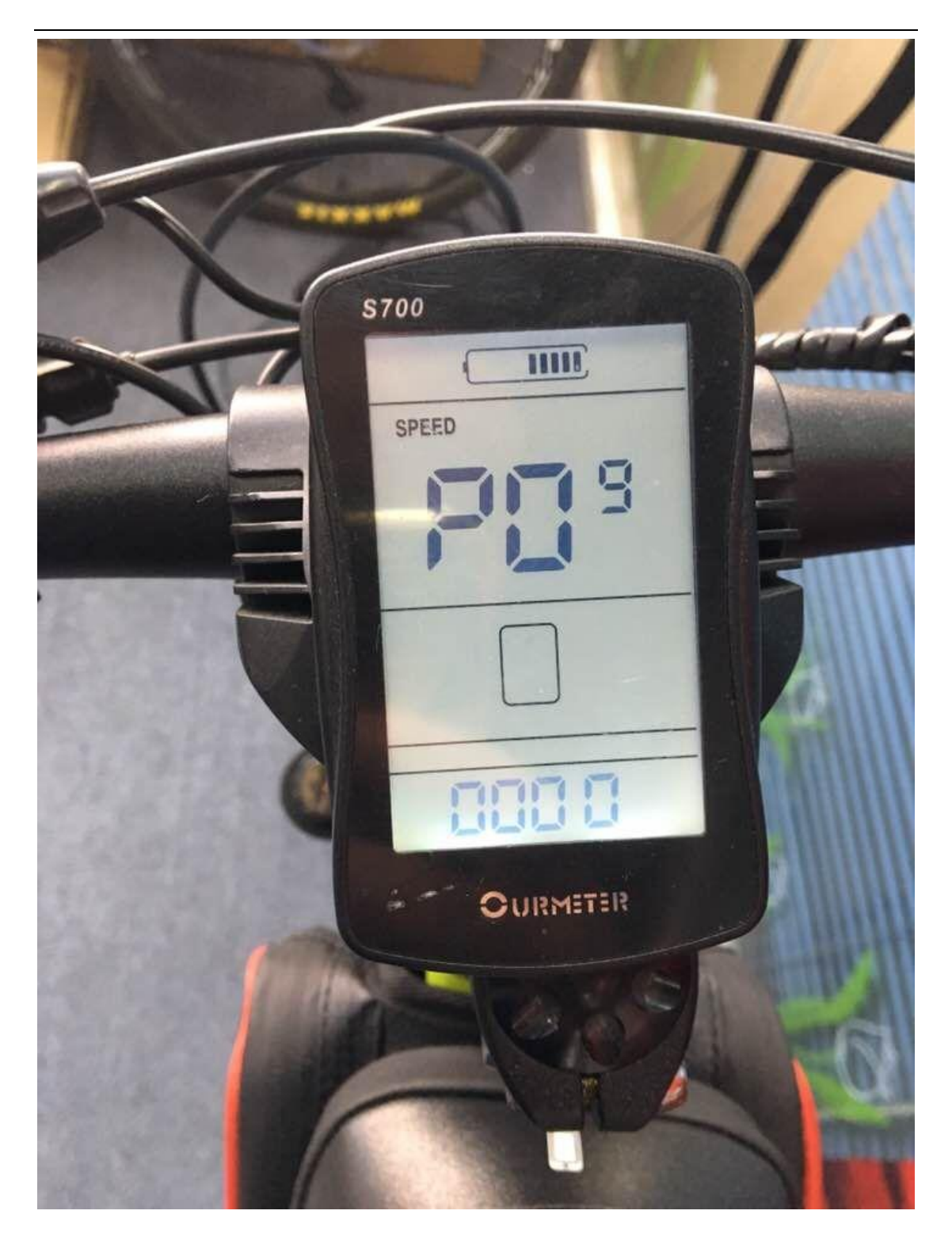

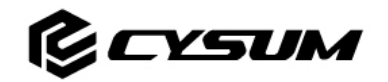

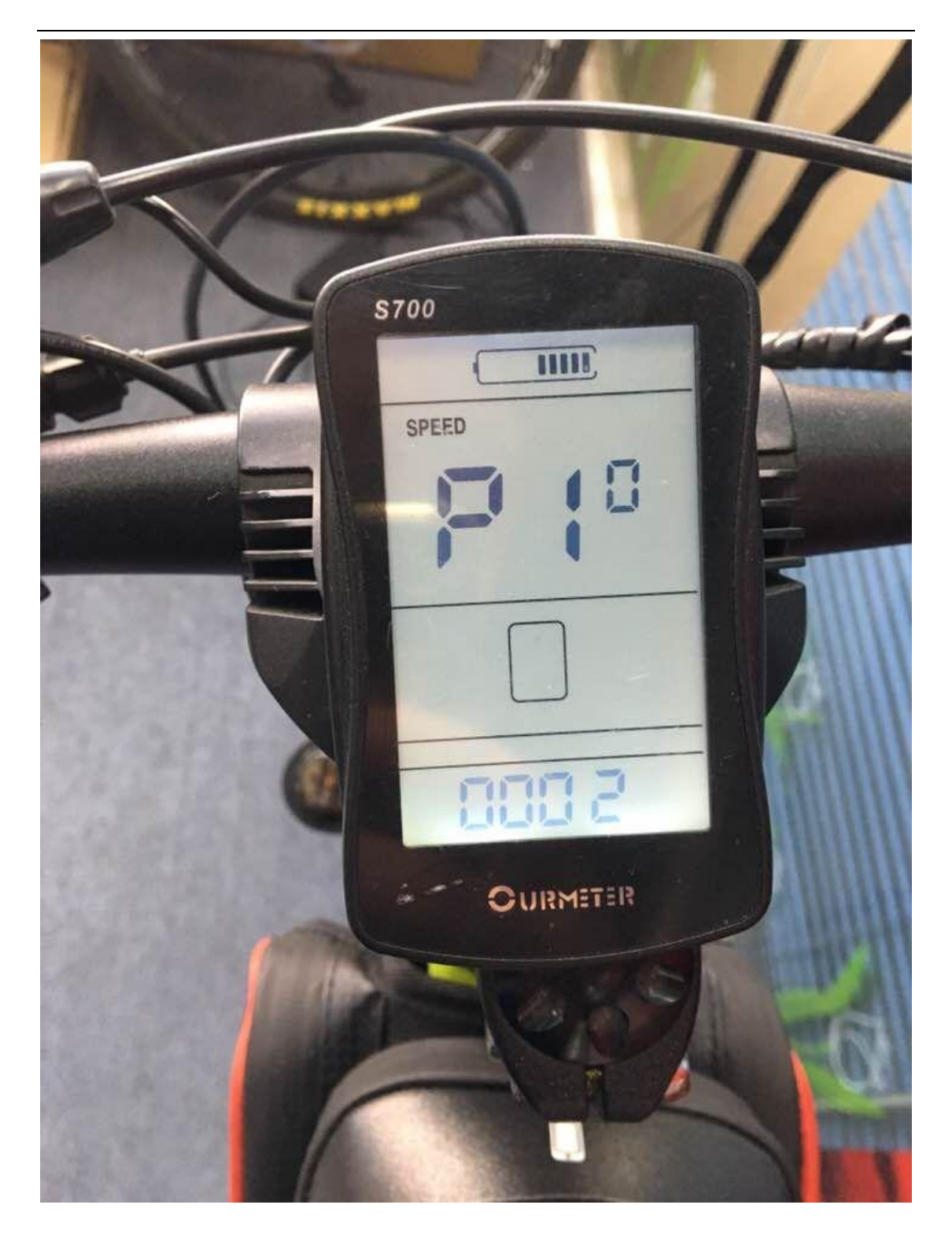

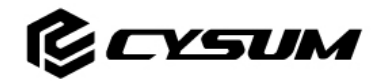

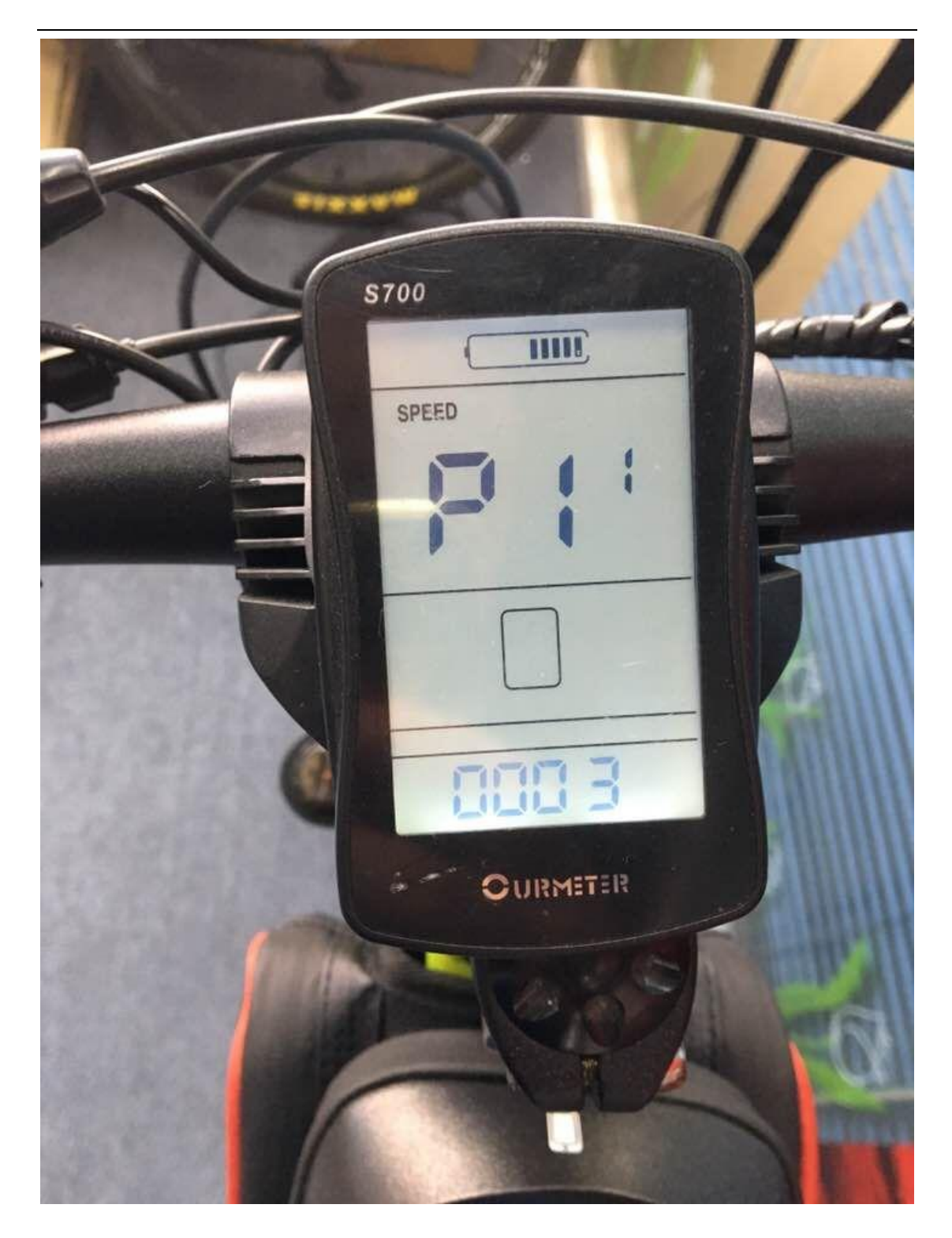

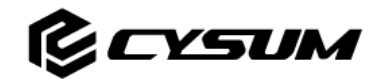

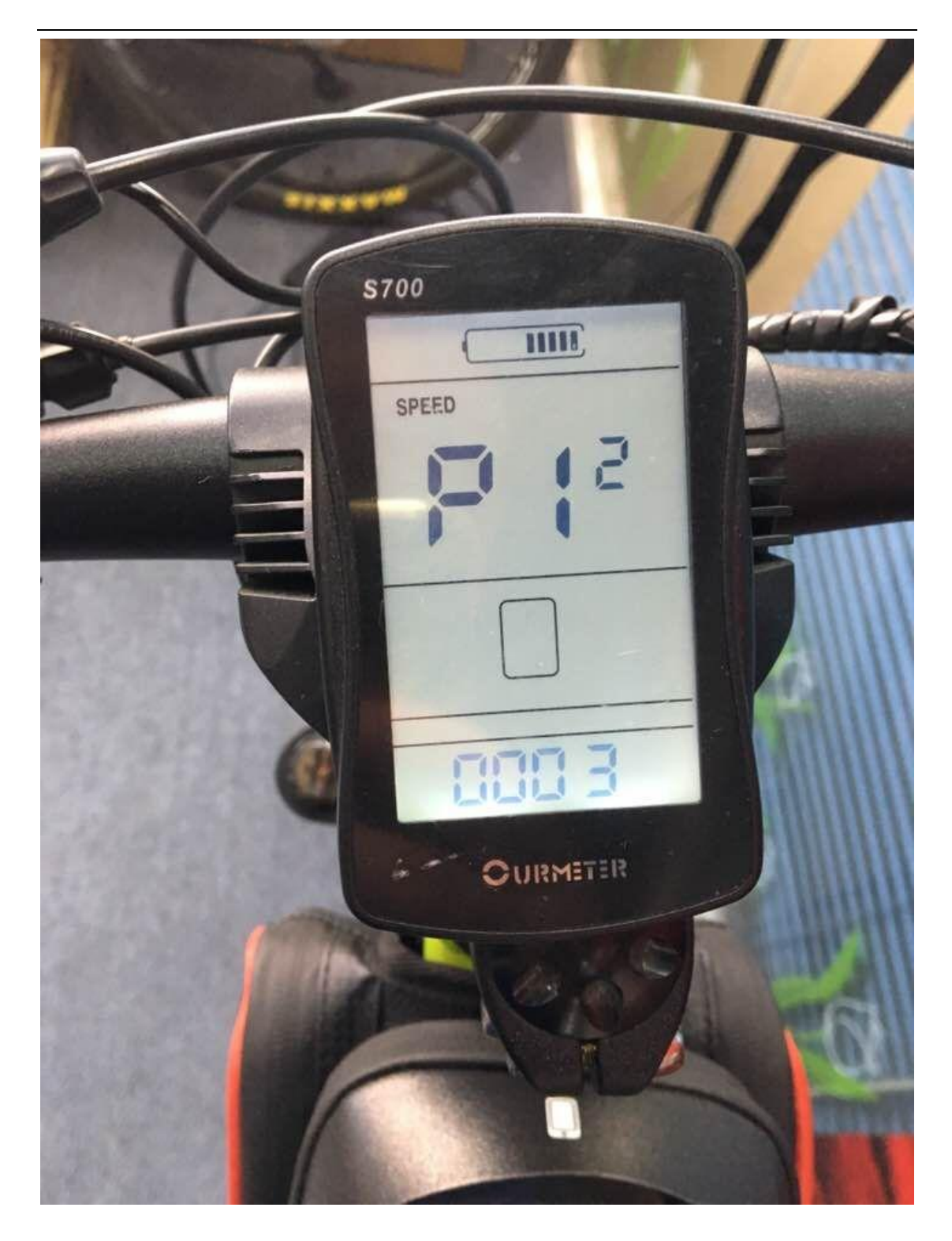

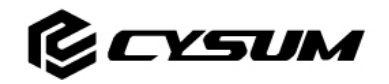

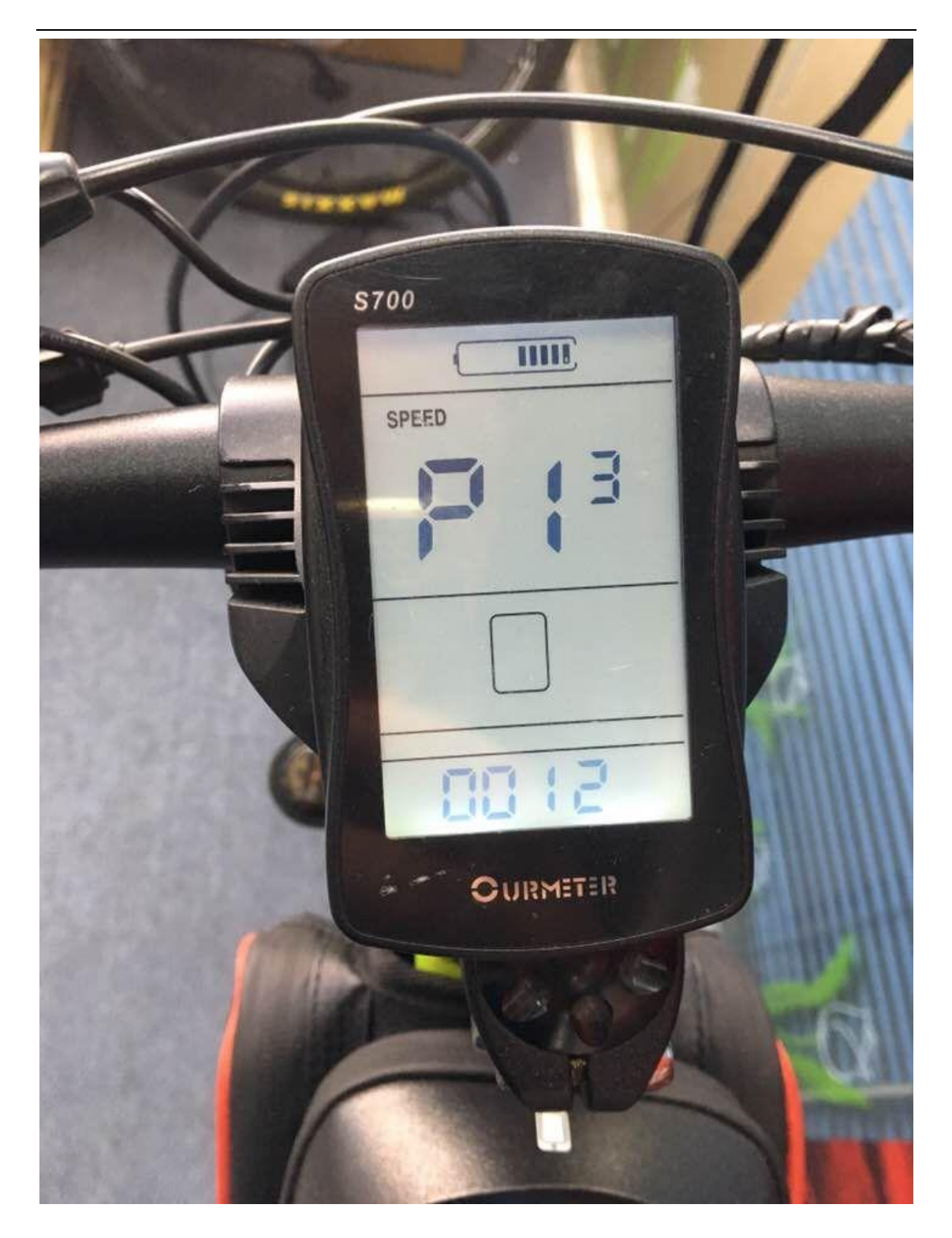

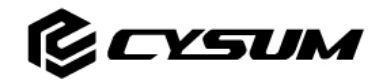

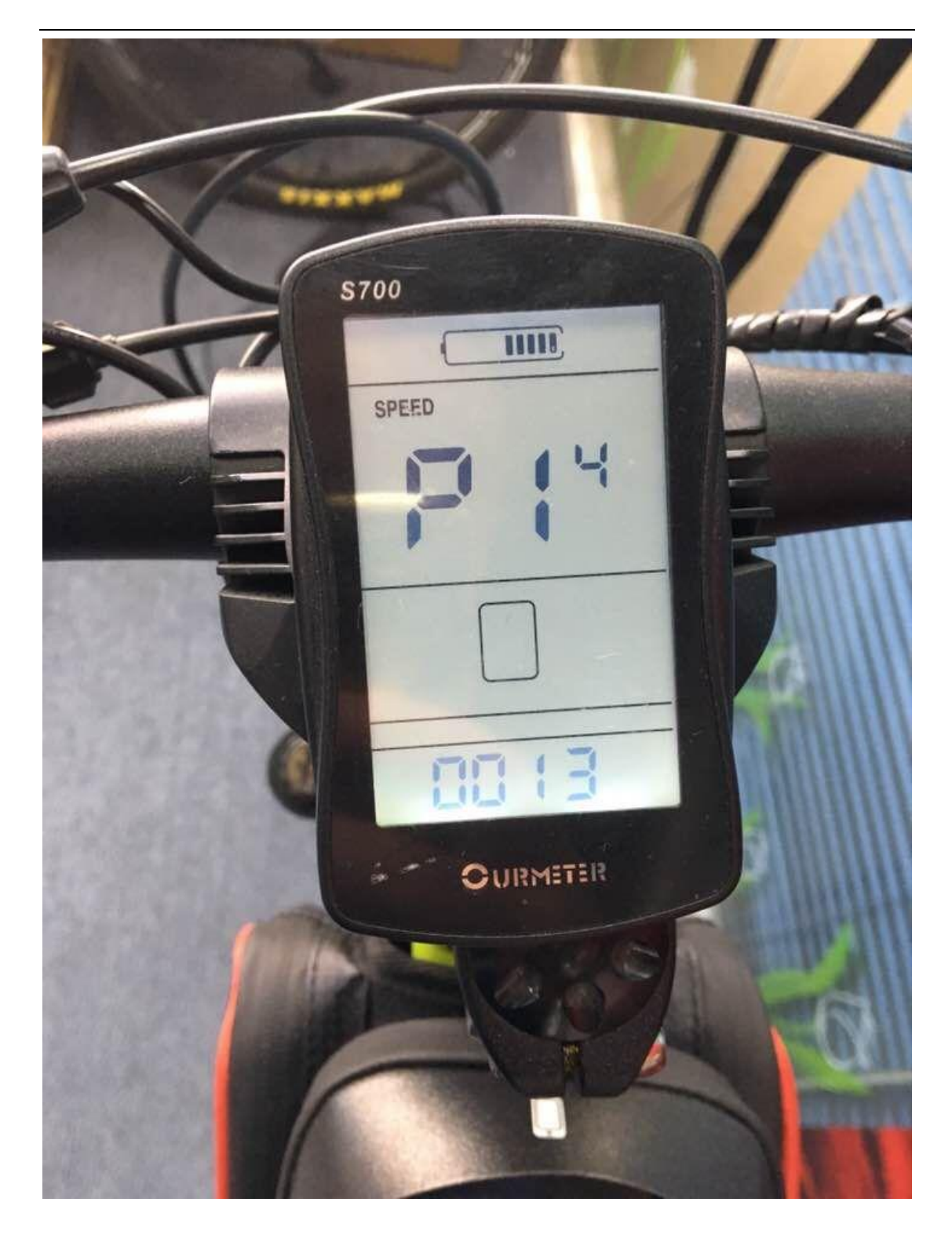

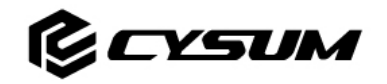

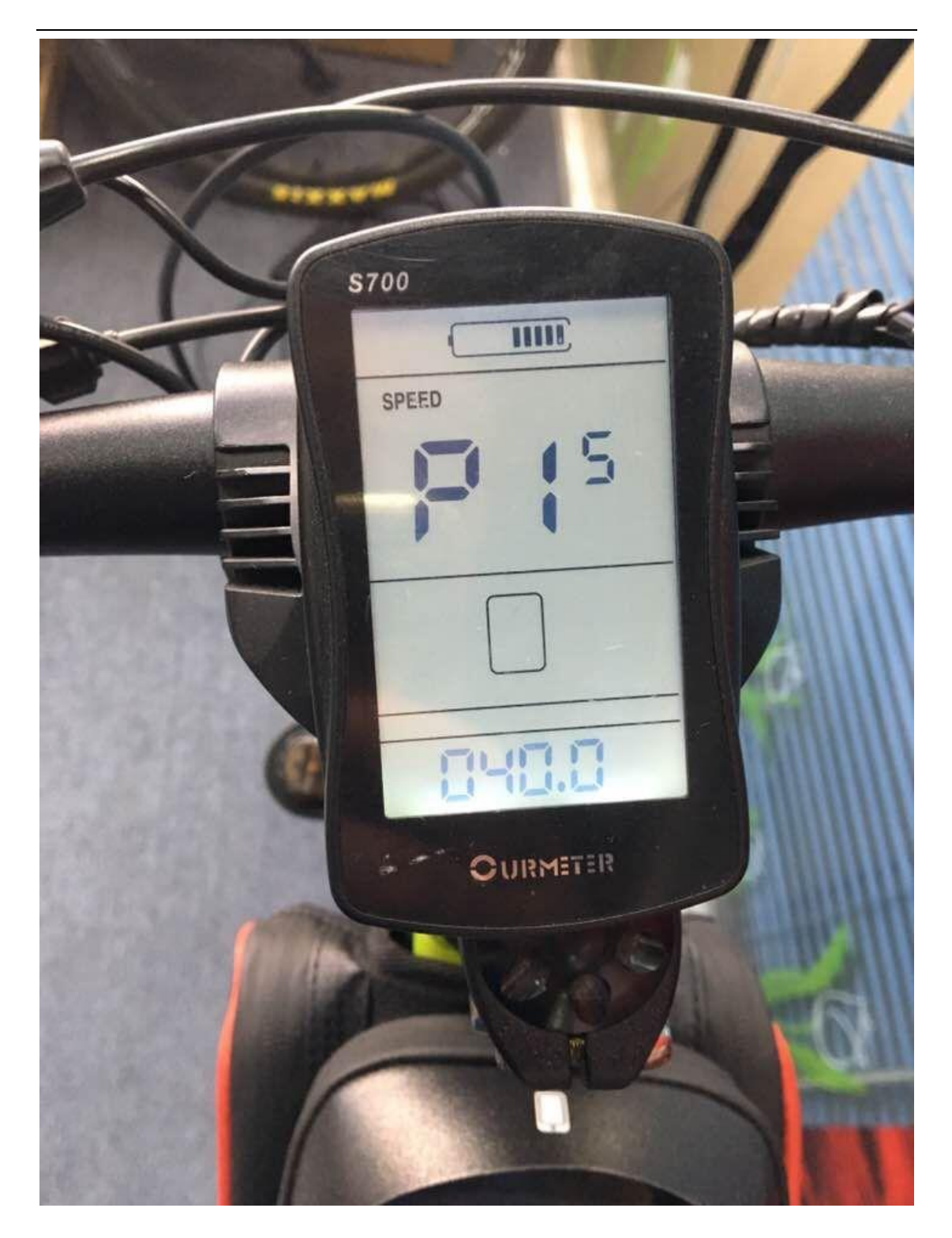

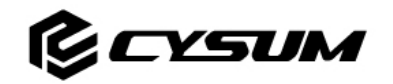

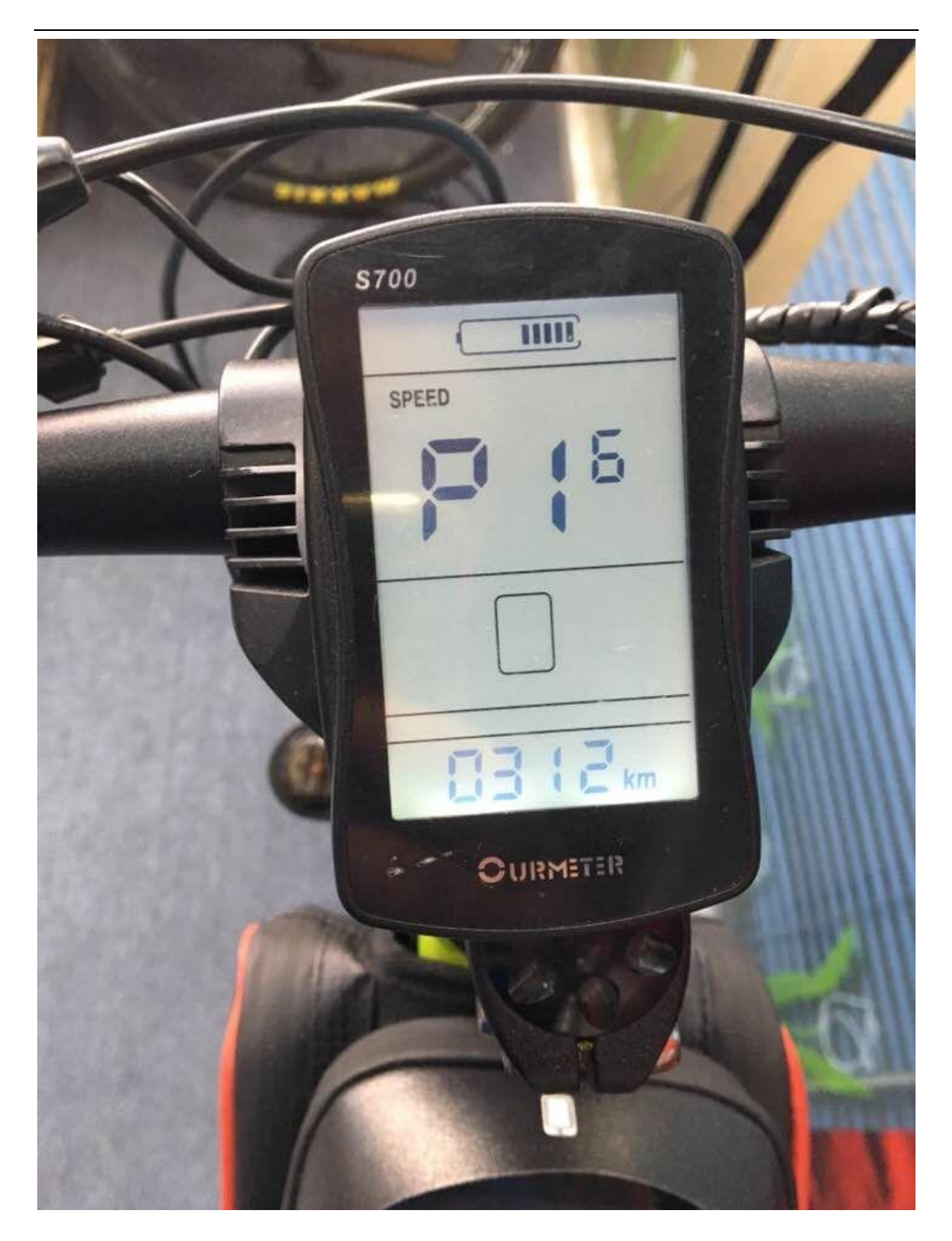

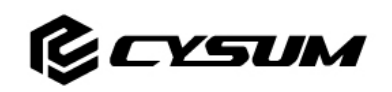

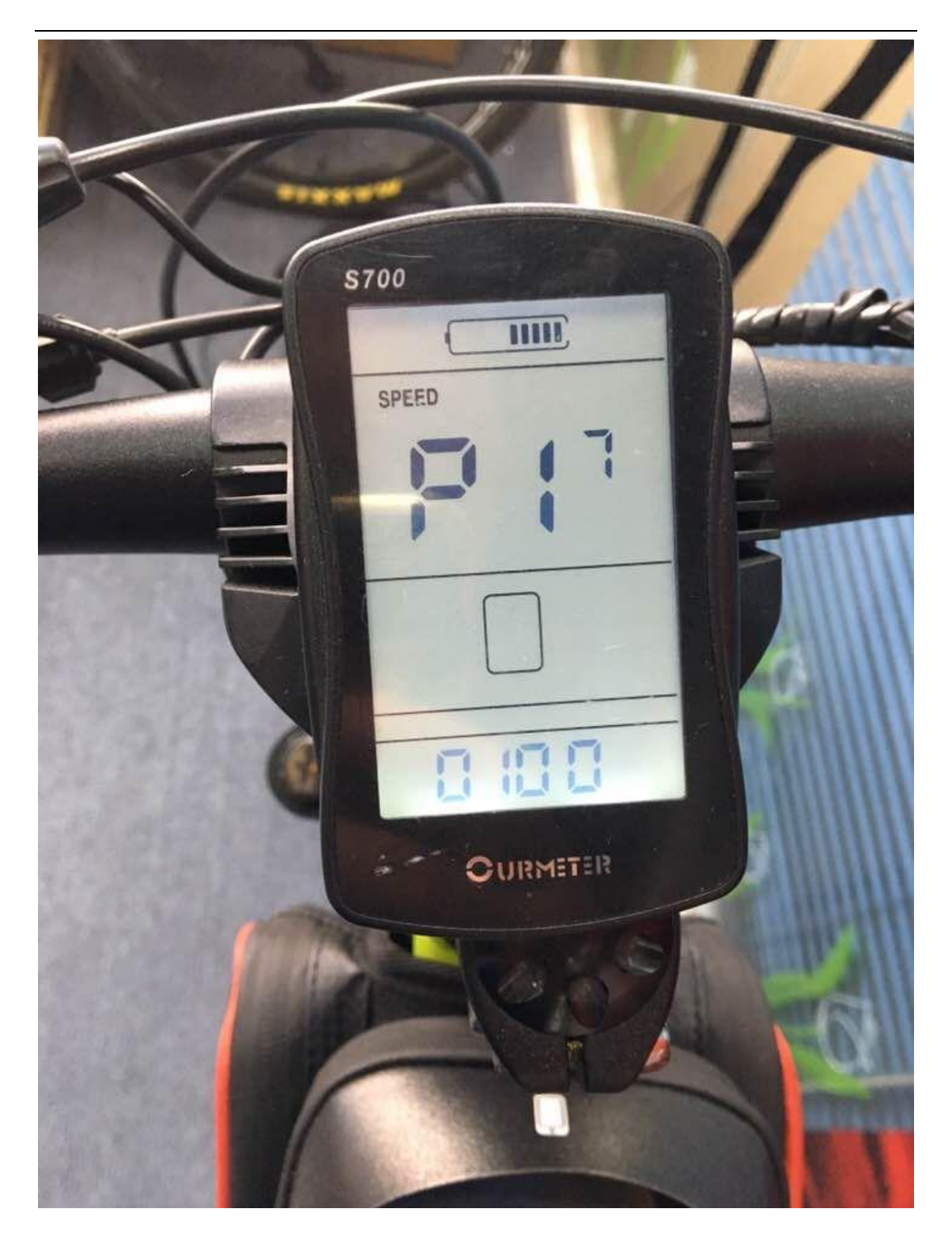

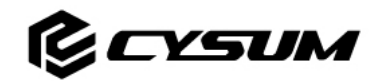

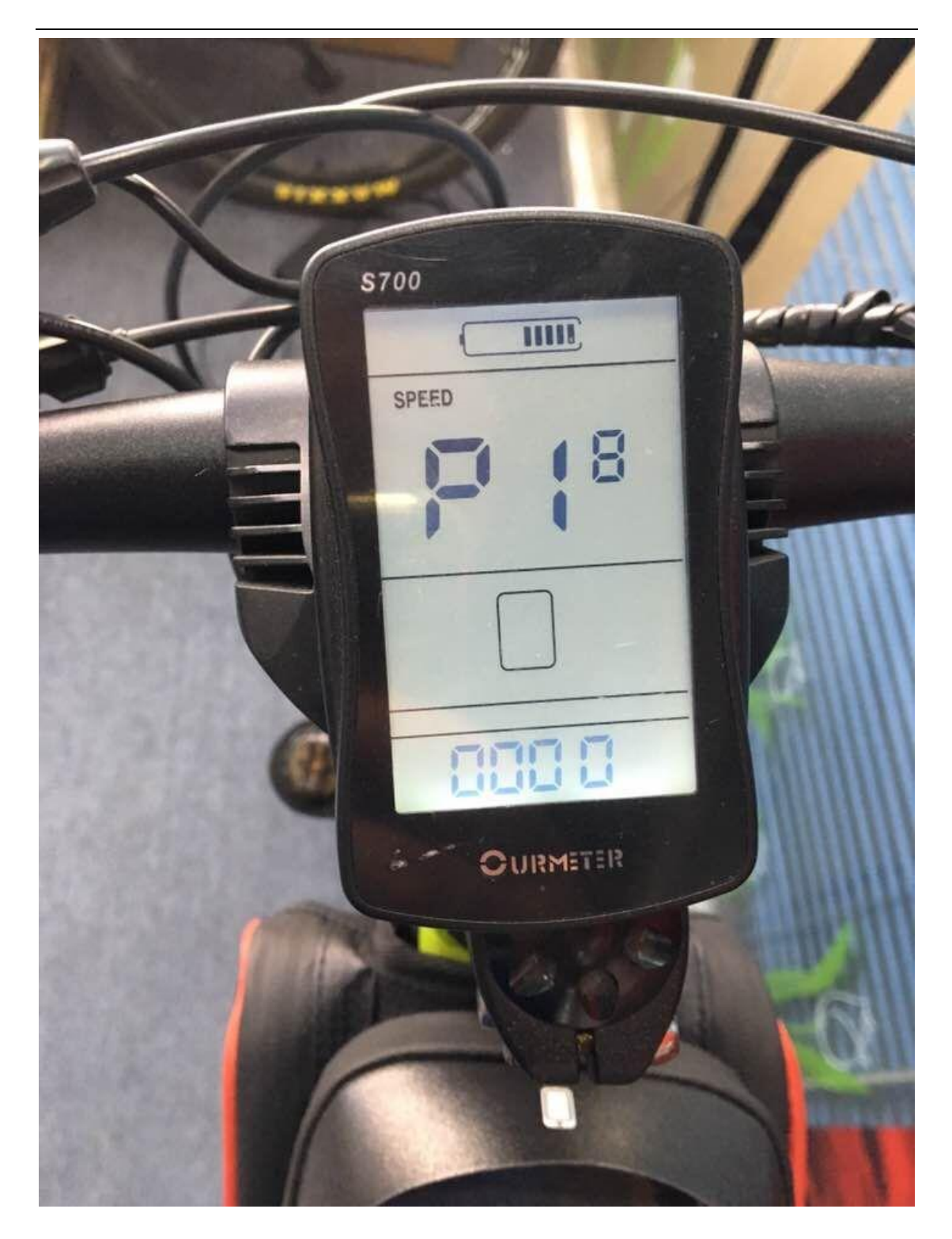